- $\triangleright$  Thanks to iDDS, the PanDA system now has the capability to run workflow (chain of tasks) with
	- Conditional branching
	- Nested workflows
	- Parallelization with scatter
	- Loops (coming)
- $\triangleright$  Workflow description with directed acyclic graph (DAG)
	- Task-level
		- Description of relationship among tasks
	- Job-level
		- Description of relationship among jobs across task boundaries
- $\triangleright$  Leverages PanDA's capability to integrate heterogeneous and geographically-distributed resources

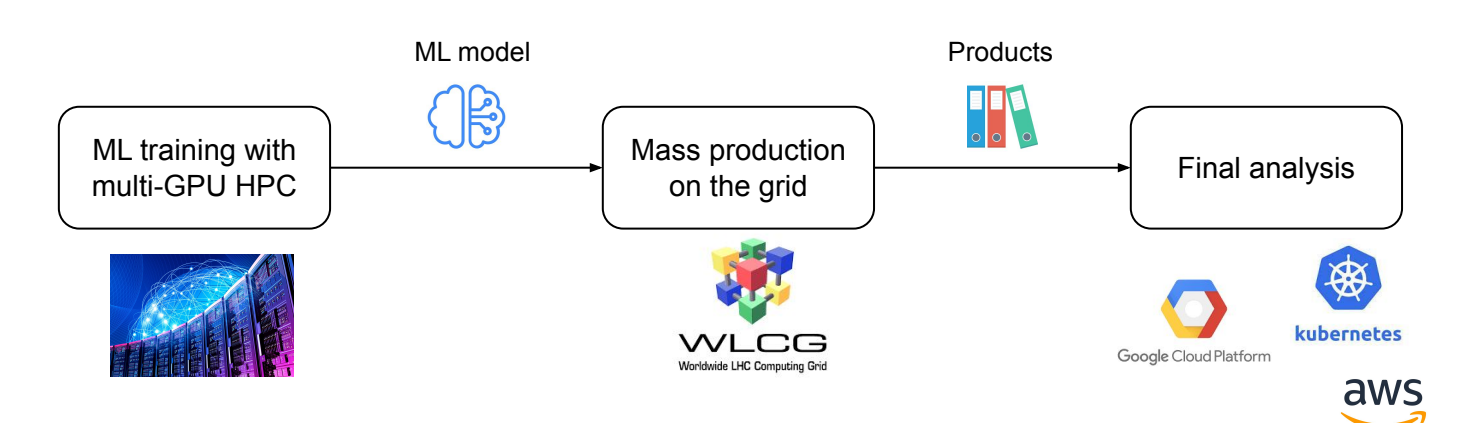

1

- $\triangleright$  Issues with existing workflow automation systems like AirFlow, Luigi, Prefect, etc
	- Embedded resource management and workload scheduling
		- Doesn't fit well with PanDA's mechanisms
	- Low-level workload orchestration
		- Task in their terminology = Job in PanDA  $\triangleright$  Atomic entity running minimal workload on a real resource
		- Don't support high-level workflow descriptions
			- $\triangleright$  Not declarative so that users have to describe the details
			- $\triangleright$  Generally forbid the child step to get started before the parent steps are done
			- $\triangleright$  Possible to stream output from the parent while it is running, but it is just a pipe and tricky to run both parent and child steps properly in parallel

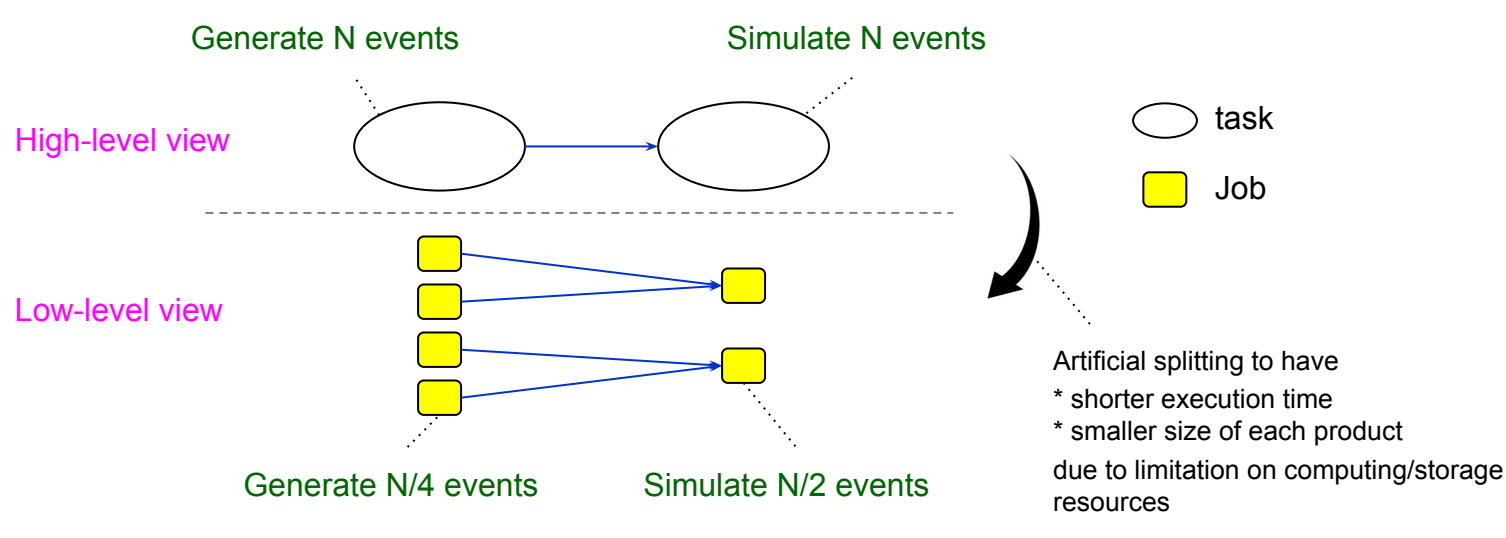

- $\triangleright$  A new client tool, pchain, in panda-client for users to describe arbitrary workflows in [CWL](https://www.commonwl.org/user_guide/)
	- Documentation: [Link](https://panda-wms.readthedocs.io/en/latest/client/pchain.html)
	- Available in 1.4.86 or higher on PyPI
	- Examples

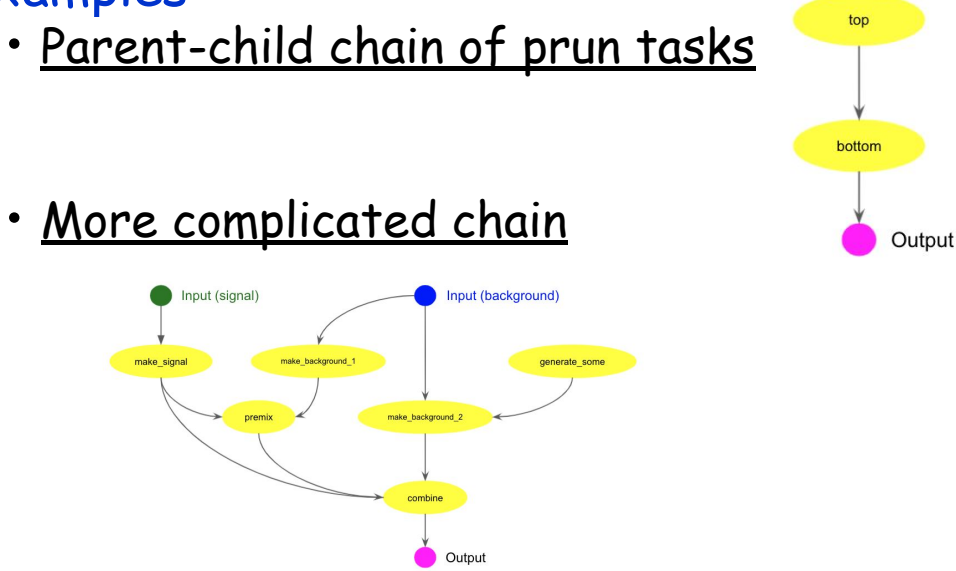

• [Parallelization with scatter and sub-workflow](https://github.com/PanDAWMS/panda-docs/blob/main/docs/source/client/cwl/merge_many.cwl)

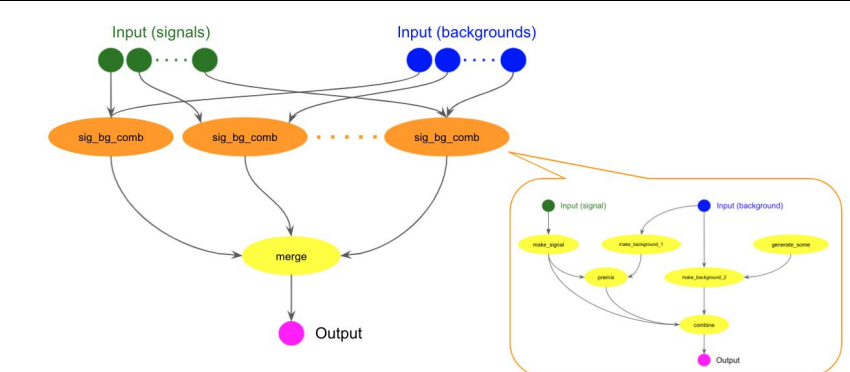

# $\triangleright$  Future plans

- New plugins in iDDS for non-PanDA backends
	- E.g., running bare payloads on local batch systems or k8s clusters to have quick tasks using local resources, offloading sub-workflows to other automation systems, …

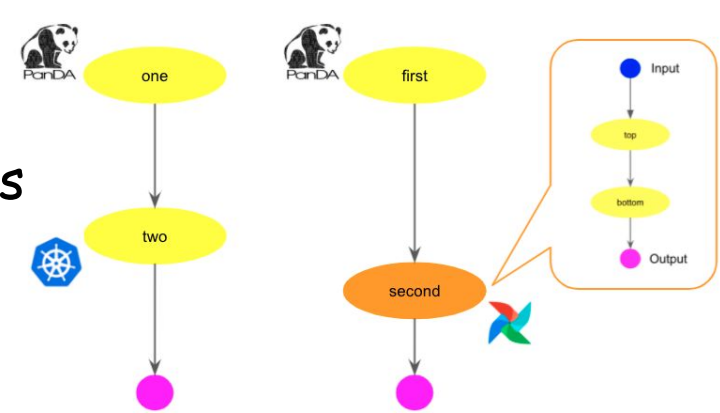

- Workflow monitoring
- Looping support for the workflows that require iterations with feedbacks from old execution, such as active learning
- Add user interface to pchain for job-level DAG in addition to task-level DAG
- Support for other workflow description languages
- Visual interface to prepare CWL files rather than directly editing yaml